## **Device Magic to Monday Synchronisation Updates**

Details of updates to Device Magic and Monday Synchronisation

| Contents    |
|-------------|
| Problem     |
| Solution    |
| Limitations |
| Comments    |
|             |

## Problem

Device Magic and Monday existed in very separate worlds. This makes it frustrating and inefficient for the service team

- Every job has to be individually assigned to an engineer
- Easy to miss jobs when assigning
- Service Engineers have no reminder of outstanding issues
- Service Engineers have to input data twice in Device Magic and Monday
- Service team have to double check ad close the loop on outstanding issues

# Solution

Thanks to a new "API" in Monday and some advances in online IT systems, we have been able to link Device Magic and Monday.com in a reliable and robust way. This means data can be shared between both apps and current manual tasks can be automated. The system works by

- Automatically Synchronising an online database with all Monday outstanding Service Jobs.
- Device Magic form has access to this database and can read in these jobs on a particular machine after the customer and build number are selected.
- Engineer can select any one of these jobs (or add a new one) and enter details on this particular job
- Job details show the status of parts associated with this job and basic instruction on expectations
- Engineer can identify if the job is resolved
- Engineer can enter root cause analysis if the problem is marked as resolved

#### Screenshots

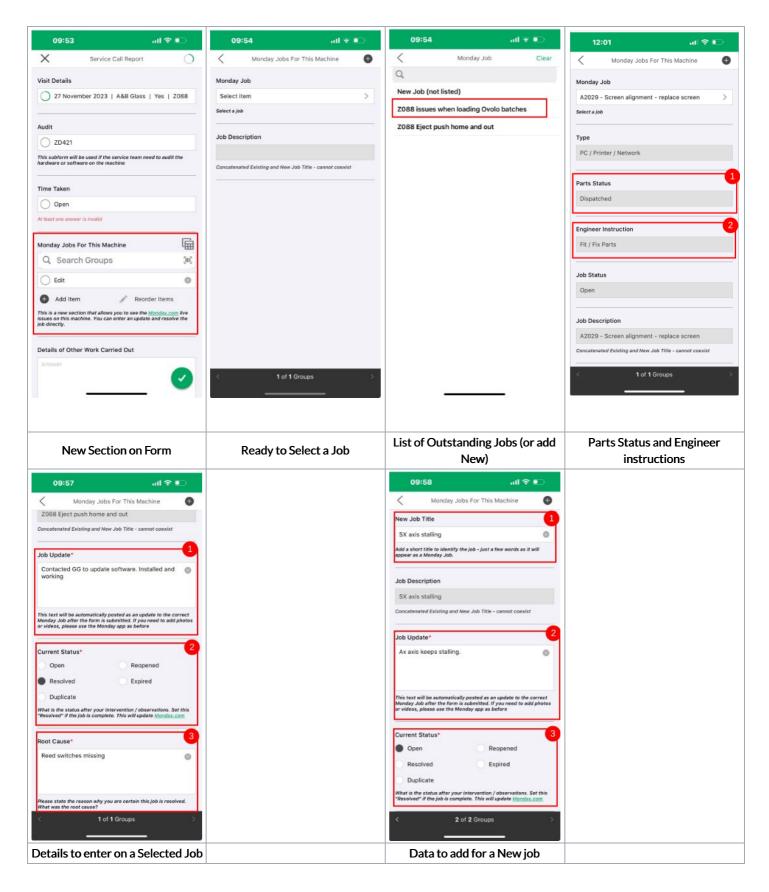

#### Device Magic to Monday Automation

When the Form is submitted, the entries that have been made against each job will automatically create an update for the job in Monday. This will save double entry of data and close the loop on open jobs

### Limitations

...The update can only process text, it cannot handle pictures and video. Always use the Monday app for this purpose.

...The updates only happen when the completed form is submitted (end of the day). If you need to request help during a service job, use the Monday app as previously

...Currently only running on Service Call Report form. Will be adding to the PM Service form at a later date once testing completed

Advanced Technical Notes

Technical details of how the system is set up

- The system uses Zapier to synchronise the data
- On any update to a Service job, the Google Sheet "Device Magic Data v2" sheet "Service Jobs" is updated
- Device Magic already uses this Google sheet for customer and build data
- The customer, build and Service job data has been updated to use the ItemId (PulseID) from a Monday board as the key field. This is necessary to apply the reliable and robust data synchronisation
- This has led to further automations to trigger updates in the google sheet when new Machines or Customers are add / updated
- On submission of a form, Zapier is triggered to post the updates to the Service Job Monday board directly from the form submission, using the itemId as the search term.